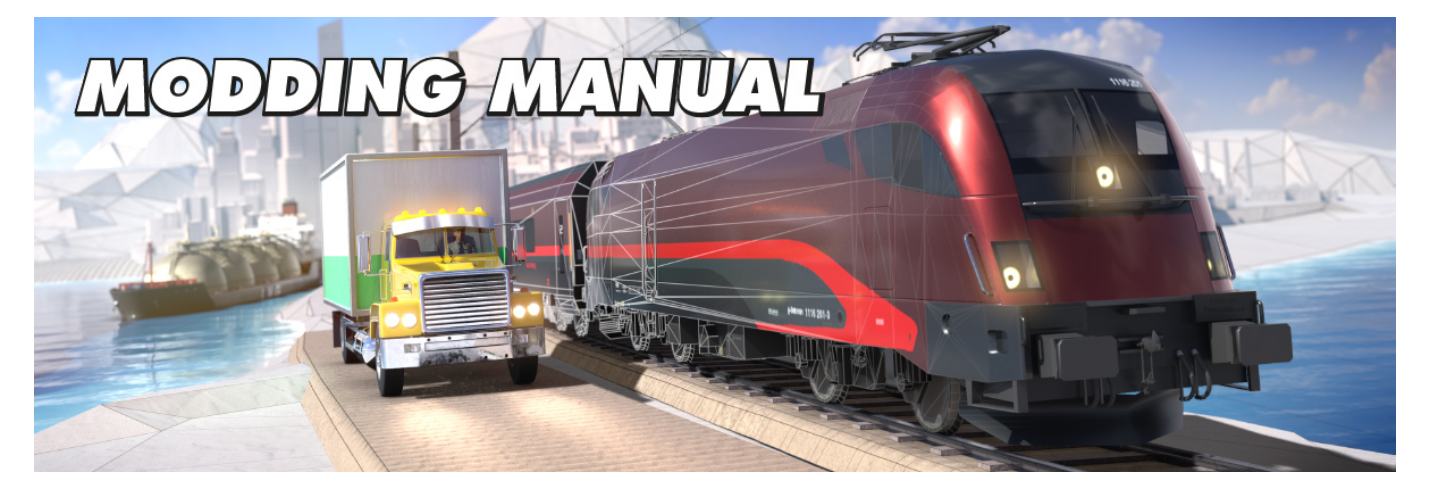

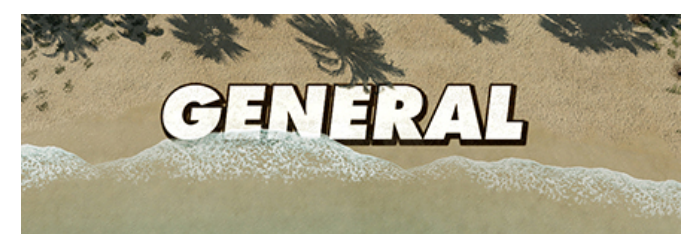

**[Introduction](http://www.transportfever2.com/wiki/doku.php?id=modding:introduction) [Syntax](http://www.transportfever2.com/wiki/doku.php?id=modding:syntax)** [Resource Types](http://www.transportfever2.com/wiki/doku.php?id=modding:resourcetypes) [\(.mdl](http://www.transportfever2.com/wiki/doku.php?id=modding:resourcetypes:mdl) [.msh](http://www.transportfever2.com/wiki/doku.php?id=modding:resourcetypes:msh) [.mtl\)](http://www.transportfever2.com/wiki/doku.php?id=modding:resourcetypes:mtl) [Mod Components](http://www.transportfever2.com/wiki/doku.php?id=modding:modcomponents) [Publish a mod](http://www.transportfever2.com/wiki/doku.php?id=modding:publishing)

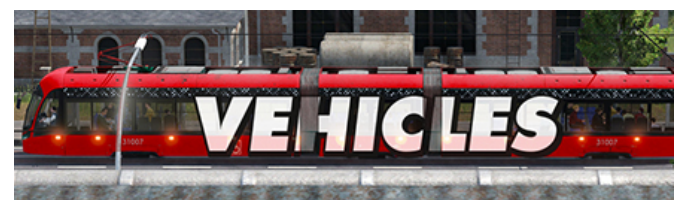

[Vehicle Basics](http://www.transportfever2.com/wiki/doku.php?id=modding:vehiclebasics) [Vehicle Types](http://www.transportfever2.com/wiki/doku.php?id=modding:vehicletypes) [Vehicle Advanced Topics](http://www.transportfever2.com/wiki/doku.php?id=modding:vehicleadvancedtopics) [Repaint Mods](http://www.transportfever2.com/wiki/doku.php?id=modding:repaintmods)

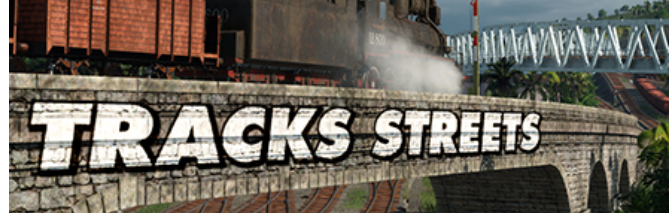

[Tracks and Streets](http://www.transportfever2.com/wiki/doku.php?id=modding:tracksstreets) [Bridges and Tunnels](http://www.transportfever2.com/wiki/doku.php?id=modding:bridgestunnels) [Waypoints and Signals](http://www.transportfever2.com/wiki/doku.php?id=modding:waypointssignals) [Railroad Crossings](http://www.transportfever2.com/wiki/doku.php?id=modding:railroadcrossings) [Traffic Lights](http://www.transportfever2.com/wiki/doku.php?id=modding:trafficlights)

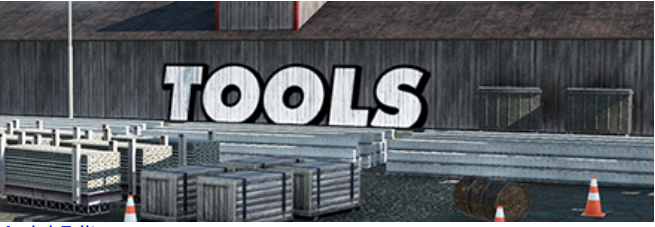

[Model Editor](http://www.transportfever2.com/wiki/doku.php?id=modding:modeleditor) [Ingame Tools](http://www.transportfever2.com/wiki/doku.php?id=modding:ingametools) [External Tools](http://www.transportfever2.com/wiki/doku.php?id=modding:externaltools)

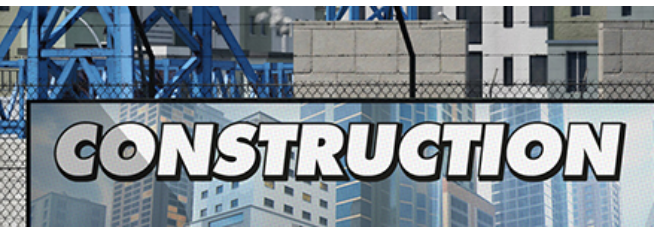

[Construction Basics](http://www.transportfever2.com/wiki/doku.php?id=modding:constructionbasics) [Construction Types](http://www.transportfever2.com/wiki/doku.php?id=modding:constructiontypes) [Modular Constructions](http://www.transportfever2.com/wiki/doku.php?id=modding:modularconstructions) [Ground Textures](http://www.transportfever2.com/wiki/doku.php?id=modding:groundtextures)

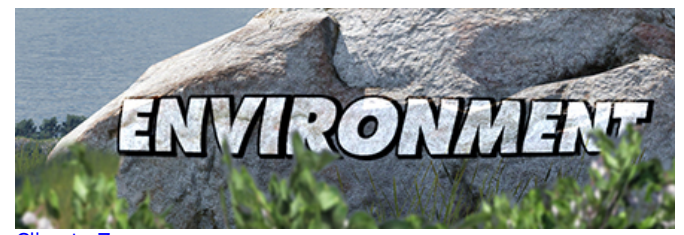

[Climate Zones](http://www.transportfever2.com/wiki/doku.php?id=modding:climates) [Environments](http://www.transportfever2.com/wiki/doku.php?id=modding:environments) [Terrain Generators](http://www.transportfever2.com/wiki/doku.php?id=modding:terraingenerators) [Terrain Materials](http://www.transportfever2.com/wiki/doku.php?id=modding:terrainmaterials) [Animals](http://www.transportfever2.com/wiki/doku.php?id=modding:animals) [Landscape Assets](http://www.transportfever2.com/wiki/doku.php?id=modding:landscapeassets)

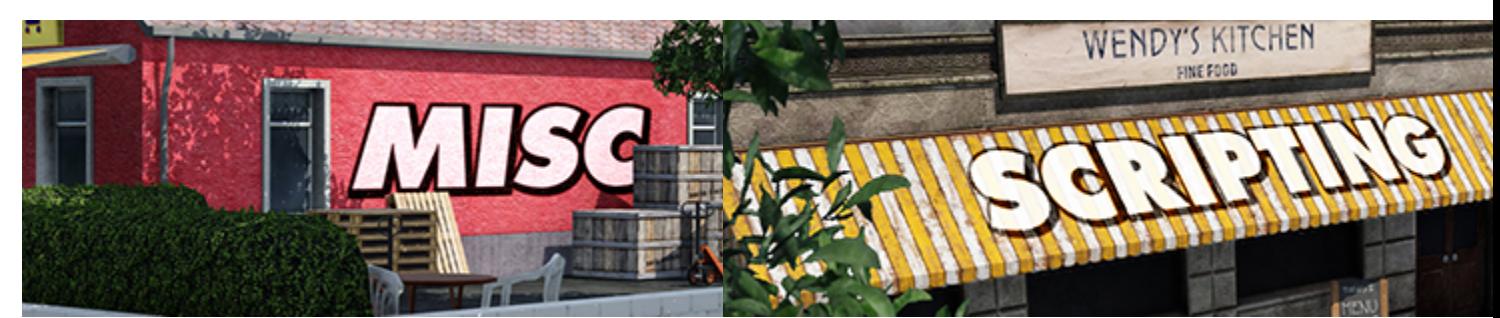

[Cargo Types](http://www.transportfever2.com/wiki/doku.php?id=modding:cargotypes) [People](http://www.transportfever2.com/wiki/doku.php?id=modding:people) **[Shaders](http://www.transportfever2.com/wiki/doku.php?id=modding:shaders)** [Sound Effects](http://www.transportfever2.com/wiki/doku.php?id=modding:soundeffects) [Sound Sets](http://www.transportfever2.com/wiki/doku.php?id=modding:soundsets) [Playlists](http://www.transportfever2.com/wiki/doku.php?id=modding:playlists) [Names](http://www.transportfever2.com/wiki/doku.php?id=modding:names) **[Localizations](http://www.transportfever2.com/wiki/doku.php?id=modding:localizations)** 

**[Basics](http://www.transportfever2.com/wiki/doku.php?id=modding:scriptingbasics)** [Base Config](http://www.transportfever2.com/wiki/doku.php?id=modding:baseconfig) [Modifiers and Filters](http://www.transportfever2.com/wiki/doku.php?id=modding:modifiersfilters) [Game Scripts](http://www.transportfever2.com/wiki/doku.php?id=modding:gamescripts) **[Missions](http://www.transportfever2.com/wiki/doku.php?id=modding:missions)** [User Interface](http://www.transportfever2.com/wiki/doku.php?id=modding:userinterface) [API Reference](http://www.transportfever2.com/wiki/doku.php?id=modding:api)

From: <http://www.transportfever2.com/wiki/>- **Transport Fever 2 Wiki**

Permanent link: **<http://www.transportfever2.com/wiki/doku.php?id=modding>**

Last update: **2024/04/24 11:13**

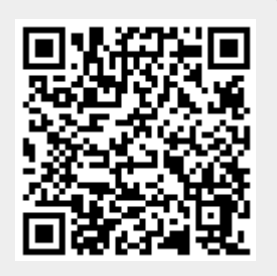